# **ANNUAL SECURITY REFRESHER TRAINING**

This annual refresher training is provided to you as a reminder or your obligations and responsibilities as a cleared individual.

#### **INTRODUCTION**

Upon completion of this module you should be able to:

- Reaffirm your obligations that you agreed to when you received your security clearance or access.
- Describe types of government information, implement safeguards, and report data spillage.
- Be alert to and appropriately report potential threats by adversaries, insiders, and other harms.
- Carry out your responsibilities when escorting visitors.
- Understand your personal reporting responsibilities and obligations under the United States espionage and sabotage acts.

#### **MEETING OUR SECURITY COMMITMENTS**

Northrop Grumman is accredited to perform classified work. You have been granted a security clearance or access based on the company's requirements and customer's determination. Customers perform comprehensive security reviews to assess our performance of security obligations. Violations of our obligations could place the company and cleared individuals at risk of losing the eligibility to perform this type of work.

## **YOUR OBLIGATION – LEGAL AND BINDING**

When receiving your clearance or access you confirmed by signing a non-disclosure agreement that you understand the consequences of violating your cleared obligations and agreed to:

- Accept a life-long obligation to protect classified information.
- Submit for pre-publication review any writing intended for public distribution.
- Avoid unauthorized disclosure, retention, or negligent handling of sensitive government information and materials.

While there are a number of statutes mentioned in this agreement, violations of the statutes of Title 18 or Title 50 of the United States code can lead to prison sentences, fines, or both.

In the event that you are accessing a classified facility –Department of Defense restricted area or Special Access Program Facility, there are requirements prior to entering. No Bluetooth or wireless devices are allowed in any restricted area. Please lock up all Bluetooth and/or wireless devices outside of the restricted area prior to entering. Failure to do so can result in a possible compromise of classified information, resulting in a security infraction or violation. Prohibited devices can include but are not limited to the list below:

- Computers (desktop or laptop)
- Cellphones, tablets, blackberry's, Televisions
- Cameras, video players
- Smart Watches
- MP3 Players
- Thumb Drives
- Remotely controlled medical devices\*
- MP3 CDs
- Two-way devices (radios, walkie-talkies, pagers)
- Tape Recorders
- Headphone with Wireless, Bluetooth, Noise Cancelling/Microphone capabilities

*\*Note: Some medical devices such as hearing aids and insulin pumps may have Bluetooth capabilities. Please contact your local program security representative prior to entering any SAPF so a waiver can be coordinated with the specific customer.*

If you are unsure if a device is authorized, contact your local security office prior to entering a restricted area. In the event that you or another individual brings a prohibited item into a restricted area, remove the prohibited item from the area immediately, secure it, and then contact your local security office at your earliest convenience for reporting requirements.

#### **TYPES OF GOVERNMENT INFORMATION**

There are two categories of government information that you might handle in your work – unclassified and classified.

Unclassified government material is material that does not require a security clearance. However, it can still be very sensitive information and require special handling. Examples of this type of data are For Official Use Only (FOUO) and Controlled Unclassified Information (CUI). These types of information are not for public disclosure.

Unclassified material that is co-mingled with classified material must be marked.

The statement of work provided with your tasking or the overall contract document will provide specific instructions on the handling of these types of materials. For further guidance, consult your program manager, supervisor, or contracting officer.

#### **CLASSIFIED GOVERNMENT INFORMATION**

Classified government material requires the person handling or given knowledge of the information have the required clearance or access for that information and a need-to-know.

When classified material is generated, it carries one of the following designations:

- "Originally classified" is material classified by a government official or so designated in writing by the President of the United States.
- "Derivatively classified material" is any material subsequently derived by a source document(s) or from guidance provided by a security classification guide or DD254 (a government directive form). As a cleared contractor employee creating classified materials, you are a derivative classifier.

You are responsible for reviewing the security classification guides and directives associated with your program. Classification guides are available from your security office. If you are unsure how to interpret the classification guide, consult your supervisor or manager. It is your responsibility to determine appropriate classification and proper marking.

#### **PROTECTING CLASSIFIED MATERIALS**

Always maintain direct control of classified information. Provide access to classified material only to those with appropriate clearance and with a need-to-know.

Review your holdings annually, retain for only as long as needed, and properly disposition them when no longer needed.

Possessing a security clearance is not adequate justification for accessing classified information. Understand that classified information reported in the press or available on the Internet is still classified. Never confirm, deny, or comment on classified information.

#### **END OF DAY SECURITY CHECKS**

Conduct an end-of-the-day security check for yourself and your work area to ensure that:

- Systems are shut down, locked and password protected.
- Material is properly stored.
- Containers and areas are secured.

# **ESCORTING REQUIREMENTS**

All employees who possess a DoD clearance or have special access to a restricted area are required to know their escorting requirements. In the event that you need to bring an uncleared visitor (one that does not possess a DoD clearance or is not SAP/SCI briefed) into a restricted space, please follow your escorting requirements. If you are unsure of an individual's clearance level or need-to-know, please contact your local security for verification prior to allowing entry to a restricted area. Do not bring a visitor into a restricted space without following the escorting steps outlined for your specific restricted area, which may include the following common steps:

- Prior to entering the restricted space, notify everyone along your planned route that you are about to bring in an uncleared person. This will allow adequate time for the area to be sanitized of classified information and classified systems can be locked appropriately.
- Ensure the uncleared individual locks up all prohibited Bluetooth and/or wireless devices prior to entering, with the exception of any emergency personnel
- Bring the uncleared visitor into the space and announce "UNCLEARED IN THE AREA". Turn on the overhead warning light, if applicable.
- Sign the visitor log appropriately
- Escort the visitor along the pre-planned route with a hand-held flashing light, if available, and constantly announce "UNCLEARED WALKING THROUGH"
- Ensure areas are sanitized before allowing uncleared to pass to prevent inadvertent disclosures.
- When the work is complete, exit down the same path as you entered, continually notifying employees in your vicinity that the uncleared visitor is walking through
- As you exit the area, sign the visitor out of the log and turn off any warning light

If you need additional escorting training, please contact your local security office.

Escorting requires you to be within line-of-sight of the uncleared individual at all times. In the event that you need to leave the restricted area prior to the work being complete, please pass off escorting duties to another cleared employee or have the uncleared individual exit the area with you.

Failure to follow your escorting requirements could result in a possible compromise to classified information, resulting in a security infraction or violation. If you have any issues during escorting or believe there was a possible compromise of classified information, please contact your local security immediately.

## **HOSTING CLASSIFIED MEETINGS**

At the start of a classified meeting, set and announce the level of the meeting. Prior to beginning any classified discussion or disseminating any classified information, the meeting host is responsible to ensure:

- The location is secure and discussions cannot be overheard.
- Attendees have the appropriate clearance and access levels.
- Attendees have need-to-know.
- Electronic devices are removed or powered off, depending upon procedures.

Remember, never process classified information on an unclassified computer system. The meeting host can coordinate with Security if a classified computer is required.

We are all responsible for security —take actions immediately if you notice that someone has an electronic device or if you can hear conversations from another meeting room, indicating that your meeting conversations may also be overheard.

## **CODE BLUE – AWARENESS AND REPORTING**

The company maintains the required high level of protection for classified information provided by or developed for U.S. government agencies. We must all be aware of the potential for classified information being inappropriately introduced into an unauthorized information system(s). These are data spills. Northrop Grumman refers to a data spill as "Code Blue."

Immediately report a suspected Code Blue to your Security point of contact. If you are not able to reach a Security point of contact, report the potential Code Blue directly to the Cyber Security Operations Center (CSOC) at 877-615-3535. When reporting a Code Blue, do not disclose possible classified information over unsecure channels.

Follow these instructions to prevent further proliferation:

- Do not delete or forward any information.
- Do not attempt any cleanup of the information on your own.
- Disconnect the computer, and do not use the affected system until you are told that it is safe to do so.

References:

- CTM J100 *[Company Security Manual](https://oursites.myngc.com/ENT/Process/CORP/Pub/CTM%20J100.docx)*
- [Code Blue \(sharepoint.us\)](https://ngc.sharepoint.us/sites/NGC/ngcorp/Security/Pages/Code-Blue.aspx)

## **INSIDER THREAT**

"Insider threat" is the term used for the potential harm posed when an individual intentionally or unwittingly uses or exceeds access to negatively affect information or systems, or compromises our government customer's mission.

Insiders committing illegal acts and unauthorized disclosure can negatively affect national security and industry in many ways. These acts can result in:

- Loss of technological advantage
- Compromise of classified, export-controlled, or proprietary information
- Economic loss; and
- Even physical harm or loss of life.

These types of threats from trusted insiders are not new, the increasing numbers of those with access to data and the ease with which information can be transmitted or stored can make illegal access and compromise easier.

# **LOOK FOR AND REPORT INDICATORS OF POSSIBLE INSIDER THREAT**

We must all be on the alert for behaviors that might be indicators of an insider threat. Knowing the safeguards that must be applied to handling company and customer information, report behaviors such as:

- Mishandling or misusing company or customer information
- Removing company or customer information from premises for unauthorized, personal, or unknown reasons
- Copying company or classified information unnecessarily
- Engaging in classified conversations without a need-to-know
- Establishing unauthorized means of access to company or customer information systems
- Seeking access to company proprietary, controlled sensitive, or classified information on subjects not related to job duties

Other behaviors that might indicate a possible insider threat include:

- Unreported foreign contacts or overseas travel
- Sudden reversal of financial situation or repayment of large debts or loans

If you observe any of these behaviors or suspicious behaviors by an individual, report the activity to your management, Security, or the [MySecurity](https://securityreporting.northgrum.com/Main.aspx) website.

While not all suspicious behaviors or circumstances represent a threat, each situation must be examined along with information from other sources to determine whether or not there is a risk. Observing even a single activity and not reporting it can increase the potential damage that can be done.

#### **Case Example: Go with your Gut**

Ana Belen Montes was recruited by Cuba after learning of her views against the U.S. policies towards Central America. At that time she was a clerical worker in the Dept. of Justice. She went to work for the Defense Intelligence Agency and became the DIA's top Cuban analyst.

While security officials became aware of her disagreement with U.S. foreign policy and had concerns about her access to sensitive information, she had passed a polygraph test.

According to a FBI news story, in 1996 "an astute DIA colleague − acting on a gut feeling − reported to a security official that he felt Montes might be under the influence of Cuban intelligence." She was interviewed, but admitted nothing.

Four years later when the FBI was working to uncover an unidentified Cuban agent, the security official recalled the interview and contacted the FBI. An investigation was opened that led to her arrest and conviction.

References:

- CTM J100 *[Company Security Manual](https://oursites.myngc.com/ENT/Process/CORP/Pub/CTM%20J100.docx)*
- Find Security contact information on your sector home webpage or on the [Security](https://services.ngc.com/esc?id=kb_article&sysparm_article=KB0010097&sys_kb_id=0dd3a6491bd92010fb1c646ce54bcb4a&spa=1)  [Services](https://services.ngc.com/esc?id=kb_article&sysparm_article=KB0010097&sys_kb_id=0dd3a6491bd92010fb1c646ce54bcb4a&spa=1) page.
- Find other resources in the Counterintelligence & [Insider Threat \(sharepoint.us\)s](https://ngc.sharepoint.us/sites/NGC/ngcorp/Security/Pages/Insider-Threat.aspx)ection on the [Enterprise Security Intranet \(sharepoint.us\)](https://ngc.sharepoint.us/sites/NGC/ngcorp/Security)

#### **THREAT LANDSCAPE**

The U.S. cleared industry is a prime target of many foreign intelligence collectors and government economic competitors attempting to gain military and economic advantages.

Cyberspace enables social engineering attacks with readily available information about businesses and people.

For example, spear phishing attacks use social engineering to trick an individual into providing information or clicking on a link or attachment containing malicious software that can provide unauthorized network access, ex-filtrate information, or do other harm.

Report spear phishing and suspicious activity, for example anomalous computer behavior to the CSOC at [CSOC@ngc.com](mailto:CSOC@ngc.com) or 1- 877-615-3535.

## **ADVERSARY METHOD: ELICITATION**

Elicitation is the strategic use of conversation to subtly extract information about you, your work, or your colleagues. Foreign intelligence officers are trained in elicitation tactics.

The Internet and social networking sites make it easier to obtain information to create plausible cover stories. Unsuspectingly, a conversation or relationship that starts out purely social gradually provides information or part of a puzzle that the foreign operative can combine with other information.

Employees should always be aware of the possibility of elicitation attempts both at work and in casual settings. Be prepared by knowing what information you cannot share and be suspicious of those who seek that information. If you believe someone is attempting to elicit information, you

can say you don't know, refer them to the Internet, try and change the topic, or provide a vague answer.

Because elicitation is subtle and can be difficult to recognize, report any suspicious conversations to Security or the [MySecurity w](https://securityreporting.northgrum.com/Main.aspx)ebsite.

Attending a trade show or conference? Understand the limits of information you can provide. Report contacts if you experience insistent questions outside of the scope of what you have already provided, or attempts at unnecessary ongoing contact.

Are you a subject matter expert? Report unsolicited requests for assistance; requests to review thesis papers, drafts publications, or research-related documents; or unsolicited invitations to attend international conferences.

Don't reply to unsolicited requests for information. Suspicious email can be reported to the Cyber Security Operations Center at [CSOC@ngc.com.](mailto:CSOC@ngc.com) Report suspicious phone contacts to the [MySecurity w](https://securityreporting.northgrum.com/Main.aspx)ebsite.

#### **Safeguards When Participating in External Conferences**

If you are participating at a conference or meeting as a speaker, discussion panelist, or moderator where you are identified as a Northrop Grumman employee, follow Corporate Policy CPA6 *[Employee and External Communications](https://oursites.myngc.com/ENT/Process/CORP/Pub/CP%20A6.docx)*, or your sector's Communication procedure for clearance of public speeches.

- Don't connect your laptop to conference-provided networks or connect to the company network using their computer kiosks.
- Beware of potential eavesdropping when having work-related conversations in-person or over the phone.
- Report unusual contact attempts or occurrences to Security.

Reference:

- Where to Report [webpage](https://services.ngc.com/esc?id=kb_article&sysparm_article=KB0010097&sys_kb_id=0dd3a6491bd92010fb1c646ce54bcb4a&spa=1)
- Security Points of Contact [webpage](https://services.ngc.com/esc?id=kb_article&sysparm_article=KB0010095&sys_kb_id=1275948b1b04a01446d764ade54bcbc6&spa=1)

## **ADVERSARY METHOD: RECRUITMENT**

Recruitment is obtaining cooperation from someone to provide information.

Anyone with information or access to information could be a potential target. Safeguard your actions and words to avoid becoming an easy target.

**You may not realize at first that you have been spotted for possible recruitment. In initial contacts the adversary will try to determine if you have information or access of value, or if you might have such information in the future.**

If the adversary is interested, he or she will attempt to develop the relationship and devise a ruse to establish a logical basis for continuing contact. The adversary will continue to assess your willingness to provide information.

The adversary's goal is to establish a relationship of friendship and trust. It could start with requests such as professional advice or information about a co-worker. You might have a sense of obligation and not see any harm in complying. The adversary could then move the relationship along and step-up the information requests, for example, as a consultant.

Use caution if you feel you are being recruited.

- Listen carefully
- Be observant
- Remember as many details as possible
- Keep all options open by neither agreeing or refusing to cooperate
- Stay calm
- Be non-committal
- Ask for more time

Inform your Security Representative immediately if you have any suspicious conversations or suspect you are being recruited.

You are not being asked to avoid all foreign contacts. Your main defense against espionage is being aware of the signs of recruitment and elicitation, knowing not to respond to even seemingly casual questions for more information about the work that you do, and reporting all suspicious contacts to your Security office. Contacts can come in various forms, either in-person or online.

#### **Case Example: As Much Time as it Takes**

In 2010, ten deep-cover Russian spies were arrested. The individuals in the group married, bought homes, and had children as they appeared to assimilate into American life while actively collecting information and spotting and assessing potential recruits.

Reference:

- Where to Report [webpage](https://services.ngc.com/esc?id=kb_article&sysparm_article=KB0010097&sys_kb_id=0dd3a6491bd92010fb1c646ce54bcb4a&spa=1)
- Security Points of Contact [webpage](https://services.ngc.com/esc?id=kb_article&sysparm_article=KB0010095&sys_kb_id=1275948b1b04a01446d764ade54bcbc6&spa=1)

#### **REPORTING**

Compliance with security requirements is an on-going part of your position. The purpose of reporting possible threats and compromises is to detect and mitigate any vulnerability to our country and its resources, which includes Northrop Grumman and our employees.

Immediate threats and security compromises should be reported directly to your local Security team. The [MySecurity](https://securityreporting.northgrum.com/Main.aspx) website can be used to report suspicious activity, including insider threat, and suspicious contacts. These reports will be sent to your site specific designee.

Northrop Grumman employees are encouraged to report within company channels prior to contacting the government defense hotline. However, if you are not satisfied with the results of your contact at the company level, you are encouraged to report to the DoD hotline. Comments and questions made during these contacts must be kept unclassified.

- Phone: 800-424-9098
- Government e-mail: [hotline@dodig.osd.mil](mailto:hotline@dodig.osd.mil)
- Web:<http://www.dodig.mil/hotline>

If your report deals with a special access program use that approved reporting method versus the process described here.

References:

- CSOC (Cyber Security Operations Center): [CSOC@ngc.com](mailto:CSOC@ngc.com) or 1-877-615-3535 monitored 24x7
- [Ethics](https://home.amer.myngc.com/ethics/Pages/home.aspx) and Business Conduct for links to Business Conduct Officers and OpenLine

# **(OPERATIONS SECURITY) OPSEC PROCESS**

Compilation of unclassified information could lead to an adversary's ability to collect, process, analyze, and misuse that information.

Operations security (OPSEC) is a process to identify critical information and protect it from adversaries by controlling and protecting generally unclassified information. The process has five components:

- Identifying the Critical Information
- Analyzing the Threat
- Analyzing the Vulnerabilities
- Assessing the Risk
- Initiating the Countermeasures

Consider OPSEC daily by identifying information that should be not posted to public websites or thrown out in the trash or recycle bins. Share only on a need-to-know basis and dispose appropriately.

For example, while our company contact information is not sensitive information, we would mark contact information for employees at an entire site as Northrop Grumman Proprietary Level I so that the information is not inadvertently released outside of the company.

Could this be valuable information to an adversary?

If yes, then don't post it on social media:

- Nobody's going to be at work tomorrow the network's going to be out!
- $\bullet$  I just saw the budget figures for Project X you won't believe it!
- They still can't get this right still not passing QA.

#### **BADGING**

Physical security measures are applied to company facilities for the safety of individuals and protection of company information. All individuals having access to a facility must be badged. In most cases, our badges (if assigned a OneBadge) provide information about the wearer, including:

- Identifying employees or non-employees
- Country of citizenship
- Clearance access, and
- For short term visitors, whether or not escort is required

Wear your company badge in plain view above your waist at all times on company premises, unless you are using your OneBadge for computer access. When using your OneBadge for computer access, remain physically present and in control of your badge.

In addition to access to facilities, our badges may also allow access to computer resources and other privileges. Protect your badge from loss, theft, damage, misuse, and counterfeiting. Your badge should only to be used for company purposes. When entering any Northrop Grumman facility or secure area, do not tailgate! Everyone must present their own badge or PIN to the card reader to confirm valid access. Ensure the door closes behind you. See local security if you require access and your badge is not programmed. Remove your badge when not on company premises. Don't store your badge with your laptop. Report lost or stolen badges immediately to your management and Security so that certifications and privileges written to the chip and magnetic strip can be suspended to prevent misuse pending resolution.

In a facility or area with badge-controlled access, if you encounter an unbadged individual or an unaccompanied individual with a badge marked "Escort Required," you should escort the individual to the nearest manned Security access control point.

Reference:

#### • CTMJ100 – [Company Security Manual](https://oursites.myngc.com/ENT/Process/CORP/Pub/CTM%20J100.docx)

Be Sure:

- Don't leave your badge on display in your car.
- Don't use your badge for identification not related to company business.
- Don't allow your badge to be photographed, scanned, or otherwise reproduced.

If you are escorting a badged visitor, understand your escort responsibilities as detailed in [CTM](https://oursites.myngc.com/ENT/Process/CORP/Pub/CTM%20J100.docx)  J100 *[Company Security Manual](https://oursites.myngc.com/ENT/Process/CORP/Pub/CTM%20J100.docx)* and Corporate Form C-878 *[Acknowledgement of Escort](https://oursites.myngc.com/ENT/Process/CORP/Pub/C-878.docx)  [Responsibilities](https://oursites.myngc.com/ENT/Process/CORP/Pub/C-878.docx)*, including:

- Keep the visitor within sight and in your control at all times.
- Only provide the visitor access to approved areas essential to the purpose of the visit.
- Coordinate with Security before taking the visitor into classified, closed, or restricted areas.
- Prevent the unauthorized exposure to company proprietary information. If disclosure is authorized, inform the visitor of the proprietary nature of the material.
- Ensure the visitor understands and does not violate restrictions on the use of personal devices or prohibitions of photography and recording on company premises.
- Ensure the visitor does not connect non-company devices to company networks or devices unless specific, prior Information Security approval has been obtained.
- Follow site Security requirements for the return of the visitor badge.

#### **NON-U.S. CITIZEN VISITS**

Visits of non-U.S. citizens or Foreign Persons to company U.S. facilities must be coordinated in advance with Security and Export Control to ensure compliance with requirements and responsibilities associated with ITAR/EAR (International Traffic in Arms Regulation/Export Administration Regulations). Remember that Northrop Grumman employees representing entities located outside the U.S. may have the same requirements as other foreign visitors. The Northrop Grumman sponsor must process a Foreign Visitor Request through the Enterprise Export Management System (EEMS). See CTM J100 *[Company Security Manual](https://oursites.myngc.com/ENT/Process/CORP/Pub/CTM%20J100.docx)* for all requirements, process, and definitions of non-U.S. citizen and Foreign Person. Some facilities may have more stringent, contractual security requirements.

If you are a host or an escort to a Foreign Person visitor, you have specific responsibilities detailed in [CTMJ100.](https://oursites.myngc.com/ENT/Process/CORP/Pub/CTM%20J100.docx)

References:

- CTM J100 *[Company Security Manual](https://oursites.myngc.com/ENT/Process/CORP/Pub/CTM%20J100.docx)*
- [Corporate Form C-878 Acknowledgement of Escort Responsibilities](https://oursites.myngc.com/ENT/Process/CORP/Pub/C-878.docx)

### **YOUR REPORTING REQUIREMENTS**

As a cleared individual, you have a legal obligation to report certain events, not only about yourself but also your coworkers. For a more detailed list, review the [Reporting Guidance](https://oursites.myngc.com/ESS/Security/Resources/SitePages/ReportingGuidance.aspx) website. To identify your Security POC, use Check Your Status on [MySecurity.](https://securityreporting.northgrum.com/Main.aspx)

Reportable events include:

- Loss, compromise or suspected compromise of classified information.
- Known or suspected security violations involving classified data.
- Changes in personal status —such as: name change, marriage, divorce, cohabitation, citizenship, or when an employee no longer has a requirement for a security clearance or access. See your local program security team for specific guidance for this category.
- Becoming a representative of a foreign interest— including work or material support for an adversary government, company, or individual.
- All business and personal travel outside the U.S.

You are also required to report information of an adverse nature. Adverse information includes:

- Arrest or detention by any law enforcement agency.
- Tickets and fines greater than \$300.
- Unfavorable financial situations such as bankruptcy, garnishment of wages, and excessive indebtedness.
- Unexplained affluence, anything from outside your personal financial (401K, home equity) or income channels, such as a sudden wealthy lifestyle without an increase in salary like family monetary gifts, inheritance, or winnings.
- Uncontrolled use of substances (alcohol, prescription drugs, or illegal narcotics).
- Treatment and counseling for mental or emotional disorders— excluding grief, family or marital counseling and treatment related to adjusting from military service, unless medication has been prescribed.
- Other matters that could have an adverse impact on your ability to safeguard classified or proprietary material.

Report events and adverse information to your Security Representative. This information will be held in the strictest confidence following company and U.S. government policy. If you are not sure if information is reportable, check with your Security Representative.

# **DOD**

This portion of the security refresher module covers DoD specific information.

# **CLASSIFICATION LEVELS**

There are three distinct levels of classification within the Department of Defense (DoD) system:

- Confidential
	- $\circ$  Confidential is information, that when compromised could cause damage to our national security.
- Secret
	- $\circ$  Secret is information, that when compromised could result in grave damage to our national security.
- Top Secret
	- $\circ$  Top Secret is information, that when compromised could result in exceptionally grave damage to our national security.

To access any of these three types of information you must have a clearance at that level or higher and a valid need-to-know.

## **DERIVATIVE CLASSIFIER**

As a cleared contractor employee, if you create classified materials as a part of your job responsibilities either by incorporating, paraphrasing, restating or compiling information that is already classified. You are considered a derivative classifier.

To comply with government regulations, a derivative classifier must take training every two years to continue to create classified material or to have access to a classified computer system. If you are a derivative classifier, this training will be assigned to you.

# **SPECIALS**

As a part of maintaining your additional accesses the following information is provided.

### **ACCESSES**

You have access to intelligence information known as SAP, Special Access Program or SCI, Sensitive Compartmented Information. This information requires additional levels of protection.

#### **ACKNOWLEDGED, UNACKNOWLEDGED**

There are three types of SAP programs; acknowledged, un-acknowledged and unacknowledged/waived

Acknowledged programs are programs that may be openly recognized or known. However, specifics are classified within that SAP. An acknowledged SAP is one that is acknowledged to exist and whose purpose is identified - such as the B2 or the F-117 aircraft programs, but the details, technologies, materials and techniques of the program are classified as dictated by government.

Unacknowledged programs are programs whose existence are not known or recognized and are protected as special access. The details, technologies, materials and techniques of the programs are classified as dictated by the government. Program funding is often unacknowledged, classified, or not directly linked to the program. In unacknowledged programs, even the existence of a relationship between Northrop Grumman and the customer is classified information and should be protected as classified, meaning the fact that you or the company is working with this customer should not be discussed in unclassified channels.

Unacknowledged/Waived is a SAP that has been waived by the secretary of defense for applicable reporting following a determination of adverse effect to National Security.

## **CATEGORIES OF SPECIAL ACCESS PROGRAMS**

There are three categories of Special Access Programs:

- Acquisition SAPs (AQ-SAPs) protect the "research, development, testing, modification, and evaluation or procurement" of new systems
- Intelligence SAPs (IN-SAPs) protect the "planning and execution of especially sensitive intelligence or counterintelligence units or operations"
- Operations and Support SAPs (OS-SAPs) protect the "planning, execution, and support" of sensitive military activities

# **OVERSIGHT AND GOVERNANCE OF SAP PROGRAMS**

Oversight and Governance of SAP programs is executed by Congressional Defense committees in accordance with the policies and manuals as shown.

Congressional Defense Committees execute all facets of oversight:

- Provided with advance notice of program
- Given detailed justification
- Gets estimate of total program cost
- Told of similar programs/technologies
- Once approved, monitor closely

SAP Security is governed by various policies and manuals:

- DoD 5220.22-M NISPOM
- DoDM 5200.01 Vol 1-4 Information Security Manuals
- DoDM 5205.07 Vol 1-4 SAP Manuals
- Risk Management Framework (RMF) via Joint SAP Implementation Guide (JSIG)
- Program Specific:
	- $O$  DD 254s
	- o Security Classification Guides (SCG)
- Company PrOP/Local standard operating procedures
- Other guidance as provided by your security officer

## **RELATIONSHIP OF SAP ELIGIBILITY TO SECURITY CLEARANCE**

A DoD Clearance is the foundation of a person's ability to access classified information. For Special Access Programs (SAPs), an employee requires both a DoD Security Clearance as well as specific program access approval gained through the SAP Nomination Process.

- Minimum of a final Secret clearance is required to obtain SAP access.
- Interim TS clearance may be used to obtain Secret access to a SAP program.

#### **PRE-SCREENING QUESTIONAIRE (PSQ)**

Annually, SAP accessed personnel are required to complete an updated personnel security questionnaire and associated forms based on the last completed investigation date or continuous evaluation enrollment date.

Additional forms or templates include five sections related to:

- Foreign Affection
- Foreign Association
- Foreign Travel
- Personal Conduct
- Financial Considerations

You are only required to complete the associated templates for any "Yes" responses to provide clarifying details.

#### **CONTINUOUS EVALUATION**

The Continuous Evaluation (CE) Program allows the government to defer a Periodic Reinvestigation (PR) for a specific person to a later date. When enrolled prior to when a PR is due, the CE enrollment date will act like a new investigation date on PSQs and templates.

#### **ADDITIONAL REPORTING REQUIREMENTS**

Additional reporting requirements not covered earlier in the training include:

- Employees briefed on Sensitive Compartmented Information (SCI) programs, Special Access Programs (SAP), and/or carrying company equipment/data must report all foreign travel, both business and personal. Reporting should be provided at least 30 days in advance or as soon as the traveler becomes aware of the travel, and should be accomplished via [ITRIP](https://itrip-gsn.amer.myngc.com/) or the [MySecurity](https://securityreporting.northgrum.com/Main.aspx) website.
- Continuous contact with foreign relatives and associations must be reported via the [MySecurity](https://securityreporting.northgrum.com/Main.aspx) website. This includes Facebook, LinkedIn, or other social network sites and classmates.
- Any contact with personnel from foreign official establishments, such as diplomatic services, law enforcement, military, etc.
- Any foreign financial interests or assets such as a vacation property, bank accounts, etc.
- Attendance at seminars or conventions where foreign representatives will be present.
- Legal involvements including subpoenas, witness involvement, or civil cases. Jury duty does not have to be reported.
- Tickets and fines greater than the program specified amount or \$300.
- The desire to discontinue work on a special program.
- Questions from non-SAP briefed individuals about price, type, quantity, etc. of classified programs.

All of these should be immediately reported to your Security Representative.

Employees possessing SCI and/or SAP accesses are responsible to understand and comply with the reporting requirements for Foreign Travel, Post Foreign Travel and Foreign Contacts, consistent with the requirements of the U.S. Government sponsor of the individual employee's security clearance or accesses. Since some SAP and SCI Customers levy additional reporting requirements, employees briefed SAP and/or SCI must consult directly with their special program security representative to seek feedback and assistance in coordinating these requests with appropriate customer security. Refer to CTM J100 *[Company Security](https://oursites.myngc.com/ENT/Process/CORP/Pub/CTM%20J100.docx)* for complete details.

## **POLYGRAPHS (SCI BRIEFED INDIVIDUALS ONLY)**

All employees who are submitted for and/or briefed SCI are subject to a government conducted polygraph exam. Personnel having access to DoD SAPs may be subject to a random polygraph exam. Depending on the government agency your typical examination consists of either counterintelligence or a full-scope polygraph, and on rare occasions you may subjected to a special topics polygraph.

Questions asked during a counterintelligence polygraph may cover all or some of the following:

- Espionage
- Foreign Influence
- Sabotage
- Terrorism
- General Security
- Computer Security
- Reporting Requirements

Full-Scope polygraph examinations will consist of the counterintelligence topics above and the following suitability topics:

- Involvement in a serious crime
- Personal involvement with illegal drugs during the last seven years
- Deliberate falsification of the security forms

Refusal to participate in a polygraph could have an immediate effect on your ability to hold a restricted access.

## **SAPF (SPECIAL ACCESS PROGRAM FACILITY) OPERATING ENVIRONMENT**

Below are individuals responsible for the management and operation of the special access program:

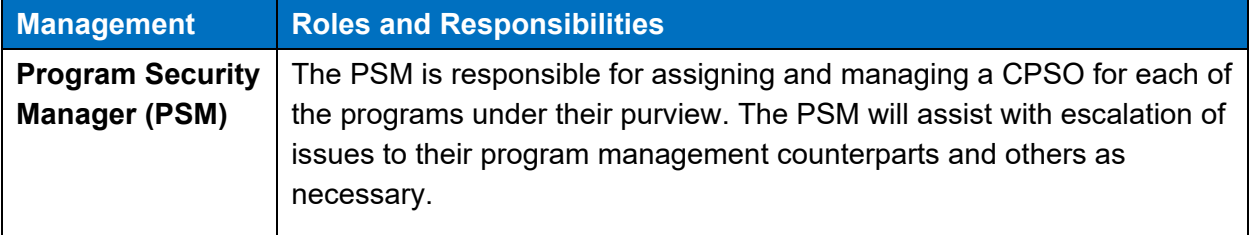

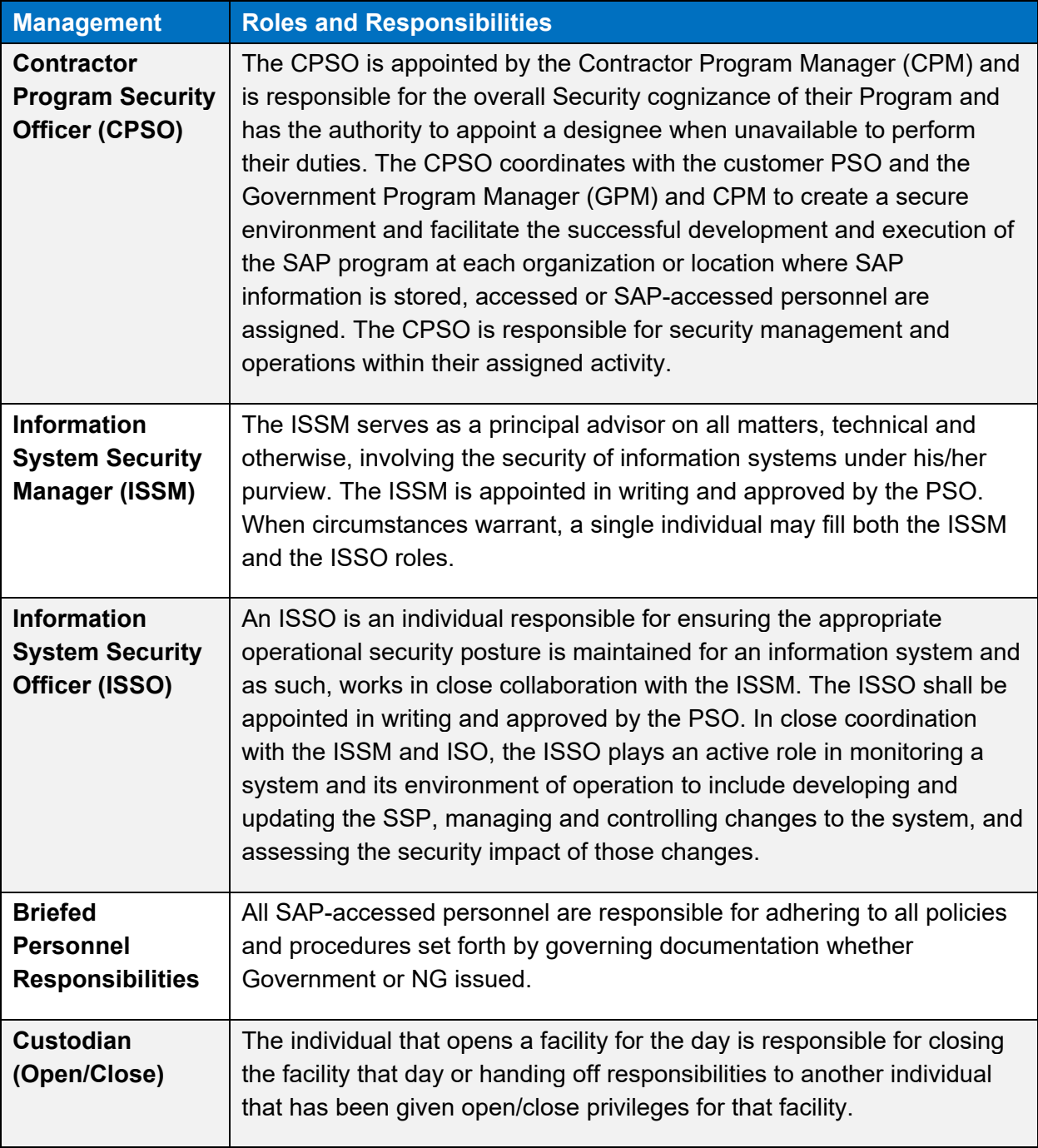

# **SAP AND SCI SPECIFICS: RESUME**

SAP and SCI specifics regarding your resume:

- Do not use digraphs, trigraphs, code words or platform names.
- You may state your DoD clearance, such as, Confidential, Secret or Top Secret, and the type of investigation, such as Single Scope Background Investigation (SSBI), along with the date.

• Never identify the program on which you work.

Be cautious when entering data onto your resume or performance appraisal about your specific job duties; use diligence to ensure the integrity of the program.

# **COMMUNICATIONS SECURITY (COMSEC)**

Classified conversations should only be discussed through secure channels. Check with the programs specific location to determine appropriate means for classified discussions. Ensure that:

- You completed your security department's security briefings.
- Do not discuss classified or program sensitive information on an unsecure telephone or in the vicinity of someone using an unsecure telephone.
- Do not talk around classified or sensitive information. All discussions should be on a classified VOIP or Secure Terminal Equipment (STE) phone at the appropriate security level of your discussion.
- You know who is on the other end before discussing classified information.
- Secure Phones may not be moved without prior approval by your Security Representative.

## **VISIT MANAGEMENT**

Outgoing visits should be reported to your local Program Security team at least three days in advance.

Contact your local Security Representative with the follow information:

- From location
- To location
- Start date of visit
- End date of visit
- $\bullet$  Estimated arrival time on 1<sup>st</sup> day
- Subject of meeting
- Host POC/Phone number
- Names/driver license

Reminder: if you are visiting a covert location (i.e. Customer or Supplier sites), do not wear or bring any company identifying attire (i.e. clothing, hats, lanyards, etc.). When you are signing as a visitor, identify your company as SELF.

Incoming visits require the visitors' local program security team to send a visit certification in advance of the visit directly to the receiving program security team.

Do not assume that the person you meet has the same level of clearance or SAP level. Individuals may not be indoctrinated to the SAP accesses you possess or they may have a lower classification level of the same program.

Classified information should never be shared unless:

- You have a need-to-know
- Security clearance
- SAP accesses have been verified through the CPSO.

Third Party introductions are allowed if the individual receiving the introduction is comfortable in accepting it.

• A third party introduction is defined when an individual introduces one person to another for the first time. In this sense, the individual making the introductions also adds in the SAP or SAPs the individuals being introduced are accessed to. *For example, "Harry this is Sally and she is briefed to the ABC and 123 programs. Sally this is Harry and he is briefed to the same two programs you are briefed into."*

Program Identifier Cards (PIC) are used at some Northrop Grumman locations check with your Program Security Officer for details.

• If an individual possesses a PIC, first verify the name and picture of the person presenting it. SAP accesses may then be verified by locating the program identifier on either side of the PIC. Contact your local CPSO if you are unsure of what the PIC identifier is for the program you are accessed to. The PIC is unique to Northrop Grumman and not all sectors or programs use the PIC.

Contact your local CPSO when there is doubt regarding the validity of a person's clearance or SAP accesses. It is better to err on the side of caution than to create a security incident and becoming another statistic.

#### **CYBER SECURITY: SAFEGUARDING CLASSIFIED MATERIAL**

Material must be properly stored at all times when not under direct control of an authorized person. When not in direct control, classified material must either be destroyed, locked in an approved container, or passed to another cleared employee to control. Any classified material left unattended will result in a security infraction or violation, with a possible compromise to classified information. Please notify security immediately if you find classified material left unattended.

During an emergency, program accessed personnel shall take every possible measure to secure and protect classified information. Program accessed personnel are not expected to carry out protection and security actions at risk to their own safety or the safety of others.

Emergency Response Personnel (ERP) will not be prevented from entering this facility or any SAP area during or after hours for an emergency situation. Inadvertent Disclosure Statements will be prepared for each ERP who enter a SAPF and may have been exposed to classified material or information. If no viewing or exposure to classified information, then an Inadvertent Disclosure Statement will not be executed.

During emergency evacuations secure material in approved containers. If you are unable to do so, notify the evacuation warden as you exit the area. Handling of combinations to classified storage containers are classified at the same level as the storage authority. You must protect and mark them accordingly when written. Combinations must be changed:

- When first installed or used.
- When there is possible compromise.
- When an individual who has the combination no longer requires access unless other sufficient controls exist to prevent that individual's access to the lock.
- When the container, vault, or secure room door is taken out-of-service or is no longer used to store classified information.
- At other designated times as defined by the security representative.

Remember to notify security before moving a classified container.

Additional information specific to the opening and closing of a SAPF can be found in the location standard operating procedure.

# **SECURITY CLASSIFICATION MARKINGS**

Security markings must be applied as a document is prepared and all documents and media must be marked appropriately. It is the generator's responsibility to classify program material in accordance with the applicable Security Classification Guide (SCG). Security markings include:

- Header/Footer on every page reflecting the highest classification of the document or the page
- Classification Authority Block
- Destruction Notices
- Portion Marking

The Classification Authority Block also known as the Classified by box, applies to cover page only is not applied to Unclassified, U//FOUO, or U//HVSACO documents.

• Classified By indicates who is classifying the document including name and position

- Declassify Date is December  $31^{st}$  +50 years or the date of the declassify date from the source document
- Current Files Series Exemptions (FSE) date is 20150306

Portion Marking is required for all documents classified higher than unclassified and be placed at every element of the document including subjects, titles, graphics, tables, charts, subparagraphs, bullets, etc. Images, graphs and tables are portion marked in the lower right hand corner.

• Remember when portion marking attachments – you are portion marking the title of the document not the content of the document.

Any questions regarding marking material should be directed to your local program security team.

# **ADDITIONAL PROTECTION LEVEL: U//HVSACO**

Unclassified Handle Via Special Access Channels Only or U//HVSACO is a protection level unique to SAP programs for unclassified information that must be limited to persons briefed into a Special Access Program with appropriate Need to Know and must be retained with SAP approved channels such as accredited SAP Facilities (SAPF) and approved information systems.

HVSACO documents require classification markings including banner and portion markings

HVSACO may be left unattended when a coversheet is placed on the front and back. However, the best security practice is to store it in a locked desk drawer or safe.

## **CLASSIFIED MATERIAL COURIERING**

All employees accessed to a SAP have the ability to courier classified material. If you need to transport classified material across your site or off-site, please contact your security office to receive the required training and approval. It is your requirement to know and follow all courier responsibilities. If you are travelling off-site, please contact your security office to receive an approved courier letter.

Be mindful that transporting Top Secret information always requires two-person integrity. If you have any issues or concerns during your couriering, please report to your security office immediately.

## **DISPOSAL AND DESTRUCTION**

All classified papers identified for destruction must be shredded using a PSO approved shredder. You should review your classified holding at least once a month and destroy any classified material that is no longer needed.

Other unclassified material generated inside the SAPF may also be shredded such as:

- Yellow Sticky Notes
- Header pages from the classified printer
- Notes
- Calendars

CD/DVD's must be brought to security for destruction

Note: Top Secret material is accountable material that must be tracked. The destruction of Top Secret material requires two SAP briefed personnel to complete the action and complete a destruction certificate. Only Security Professionals typically perform this.

Please contact your local security team or review your local SOP for guidance.

# **SECURITY CLASSIFICATION GUIDES AND CRITICAL PROGRAM INFORMATION**

Critical Program Information (CPI), in an acquisition program, may be classified information or controlled unclassified information (CUI) about technologies, processes, applications, or end items that if disclosed or compromised, would:

- Degrade system combat effectiveness
- Compromise the program or system capabilities
- Shorten the expected combat life of the system
- Significantly alter program direction, or
- Require additional research, development, test, and evaluation resources to counter the impact of the compromise

CPI includes, but is not limited to, CPI inherited from another program and CPI identified in presystem acquisition activities or as a result of non-traditional acquisition techniques

CPI is unique to every program and can be found in the Security Classification Guide (SCG). All program briefed personnel are required to be familiar with the SCG and CPI.

## **CYBER SECURITY: SAFEGUARDING, STORAGE, PROCESSING AND HANDLING**

You are accountable for your actions while using any SAP information system. You affirm this responsibility and consent to monitoring every time you log on to the information system.

Program computers are for official SAP business purposes only. Computer activity is audited regularly for the following activities:

- Date and Time of your activities
- Activities involved
- System Performing the activities
- Resources involved

Remember to always lock your work station when away from your desk and log off at the end of day. Do not let anyone else use your network account.

### **INFORMATION SYSTEMS ROLE-BASED SECURITY TRAINING**

The following shows the various roles and privileges of users within an Information System:

#### **GENERAL**

- Are not allowed to create electronic media inside the SAPF.
- If media is found (DVDs, CDs, thumb drives, etc.), bring them to your Program Security **Officer**

#### **PRIVILEDGED**

- Privileged Users are authorized by Program Security and IPT Management.
- All media must be labeled to indicate its classification level and other required markings.

#### **DATA TRANSFER AGENT**

• Data Transfer Agents (DTAs) are Security Professionals authorized to transfer information from low-to-high and high-to-low based on customer approved procedures.

## **TECHNOLOGY PROTECTION**

Configuration Management:

- Computer hardware and software can only be installed by appointed personnel.
- Hardware movement within the SAPF must be completed by appointed personnel and/or security (Classified and Unclassified).
- A minimum of one meter separation must be maintained between classified and unclassified IS and electronic equipment.
- All hardware entering or exiting the SAPF requires prior approval by the program's Information Assurance Representative and the IS Custodian's completion of a "Hardware Entrance/Exit Form."

#### **SECURITY INSPECTION COMMON TRENDS**

The self-review and external customer audits are critical to the continuing protection and success of SAP programs. Common trends during SAP customer inspections and other self-reviews often include:

• Not properly safeguarding classified information.

- Compilation of unclassified information resulting in inadvertent disclosure of classified information.
- Transmission of classified and sensitive information over unsecure program channel.
- Not properly marking classified documents.
- Lack of Security Education and Awareness.
- Weekly Information Systems (IS) audits not conducted.

# **FRAUD, WASTE, ABUSE AND CORRUPTION (FWAC)**

Employees are required to report fraud, waste, abuse and corruption.

Examples of fraud, waste, abuse or corruption:

- Intentional misuse of government assets
- Knowingly making false claims or statements to the government
- Acceptance of gratuities not permitted by law or regulation
- Falsification of test results
- Intentional falsification of time charging
- Purposefully charging government contract costs improperly
- Misuse of company resources (i.e. computers, Internet)

Refer to your specific program security classification guide for the telephone number to report fraud, waste, abuse or corruption. Your program specified FWAC reporting telephone number is displayed in each program area.

Information reported is maintained in confidence with no unauthorized release of your identity.

# **CONTACT INFORMATION**

If you have questions or comments, contact your local [Security Representative.](https://ngc.sharepoint.us/sites/NGC/ngcorp/Security/Pages/Security-Representatives.aspx)

If you cannot view this video on the Learning Exchange (LX), email the ESSS Training Group at ESSS\_DoDTraining@ngc.com stating you have completed the Security Refresher DoD / Specials training. In your e mail include:

- Your legal first and last name
- Your MyID
- Title of training completed: **Security Refresher DoD / Specials**